P:\civ\Producten\_Bodemligging\Kunstwerken\Flakkeese\_spuisluis grevelingenzijde\_3510\Rapporten\23OOS3510ml10\_4.docx

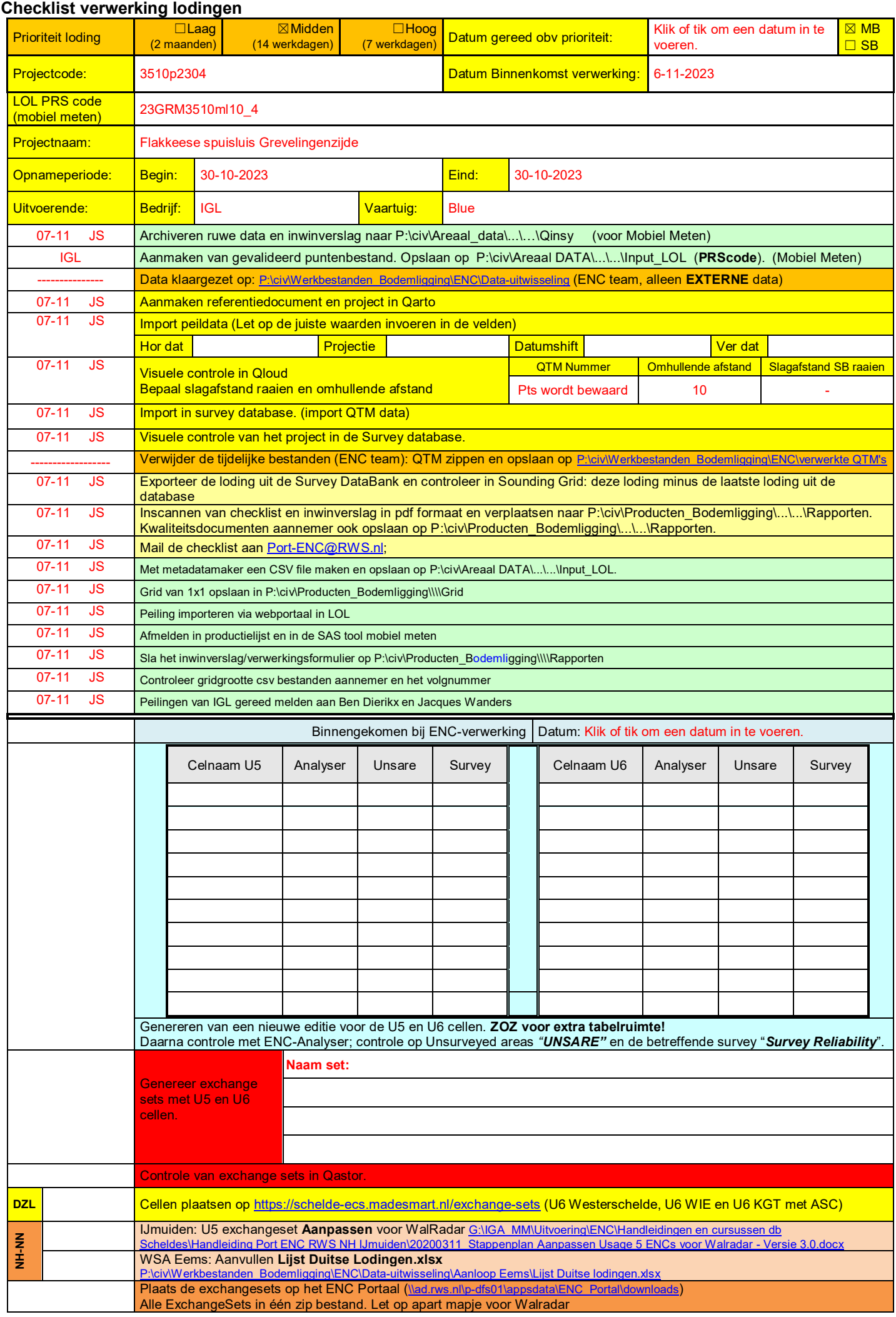

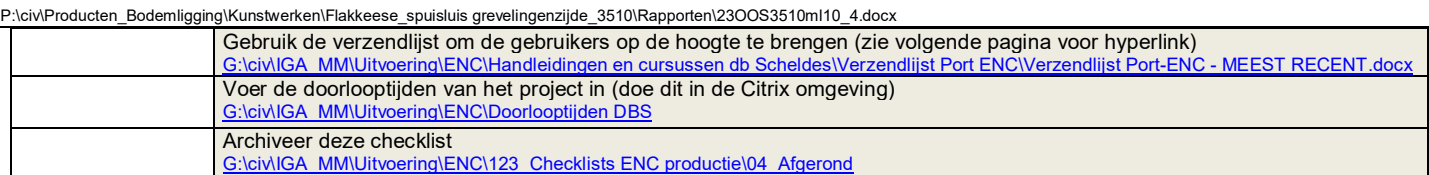

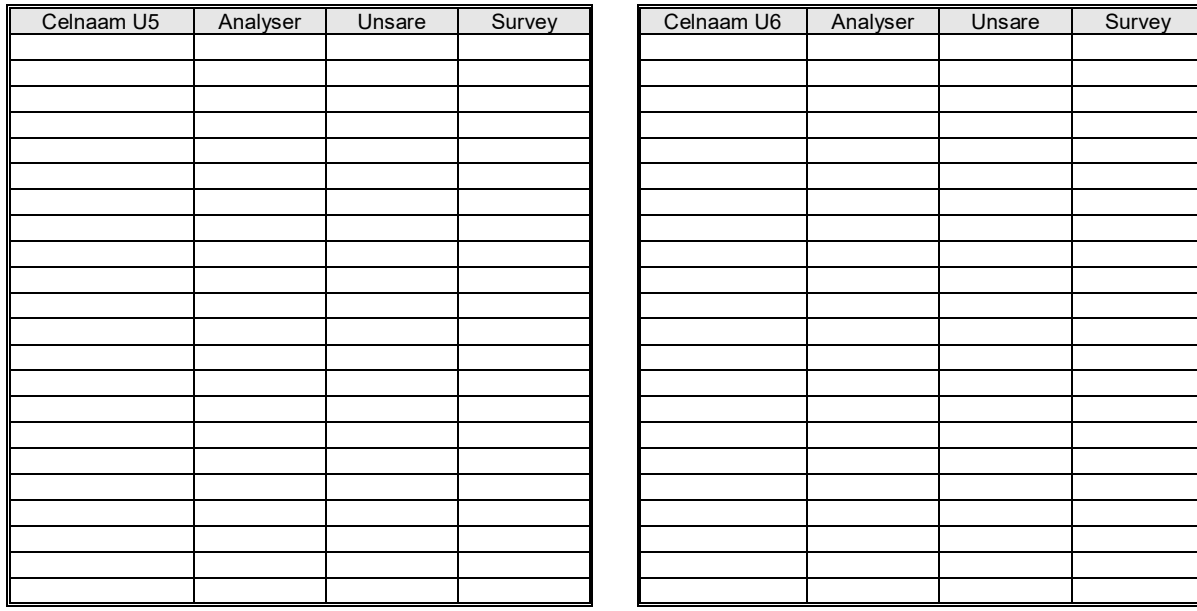

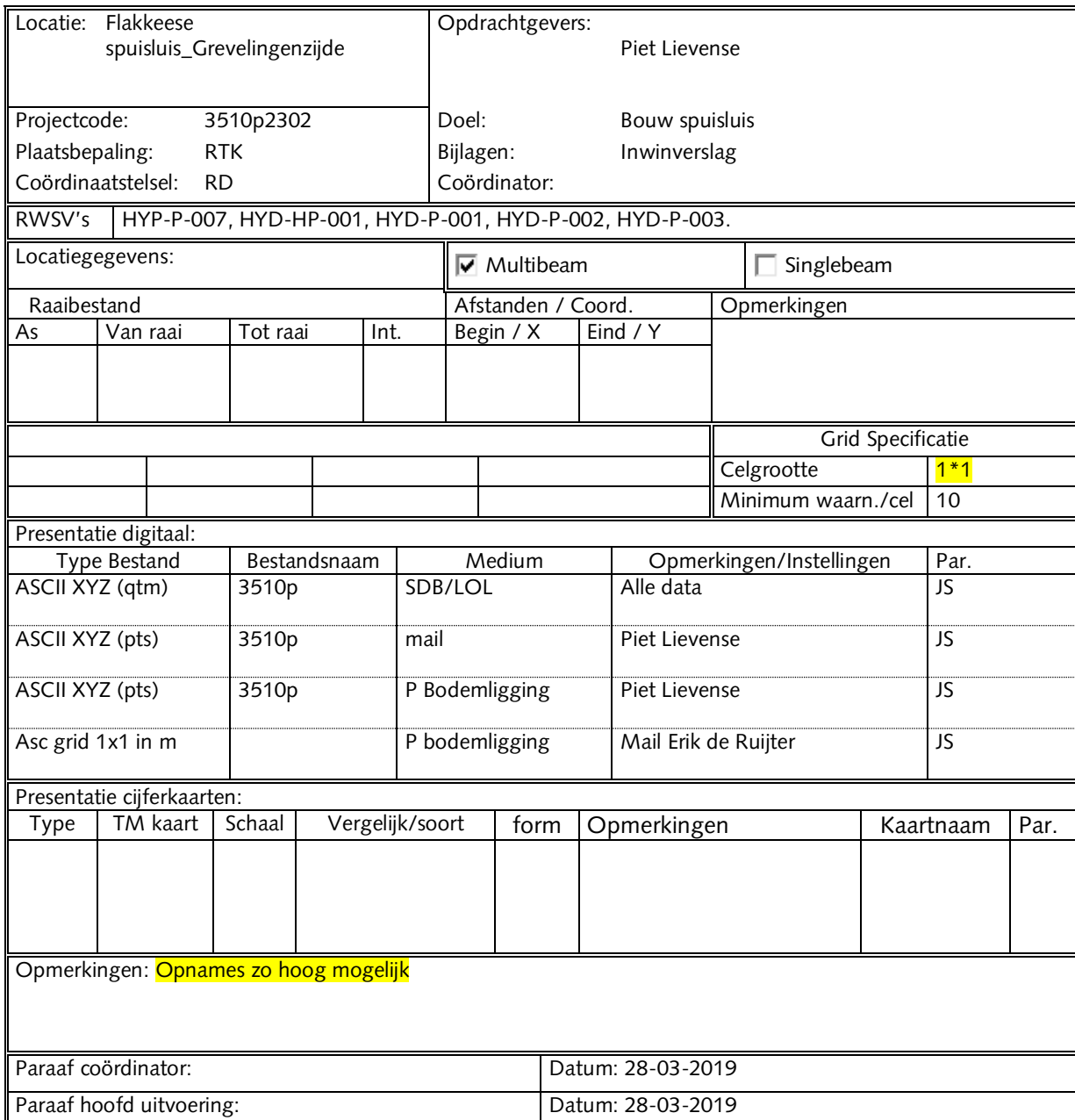